## Technisches Merkblatt zum Mailservice der KEVAG Telekom GmbH für Privatkunden

In diesem Merkblatt werden Hinweise zur Einrichtung des Mailservices der KEVAG Telekom GmbH gegeben. Eine ausführliche Anleitung, auch unter Beachtung der verschiedenen Mailclients wie Thunderbird, Outlook, usw. finden Sie unter https://support.kevag-telekom.de/. Bei Problemen oder weiteren technischen Fragen können Sie sich ebenfalls an folgende Adresse wenden:

## Technische Hotline der KEVAG Telekom GmbH

Tel: 0261 / 20 16 22 22 E-Mail: hotline@kevag-telekom.de montags bis freitags: 09:00 Uhr – 20:00 Uhr samstags: 12:00 Uhr – 18:00 Uhr

Weitere Hilfestellungen zu den möglichen Einstellungen finden Sie in folgender Tabelle:

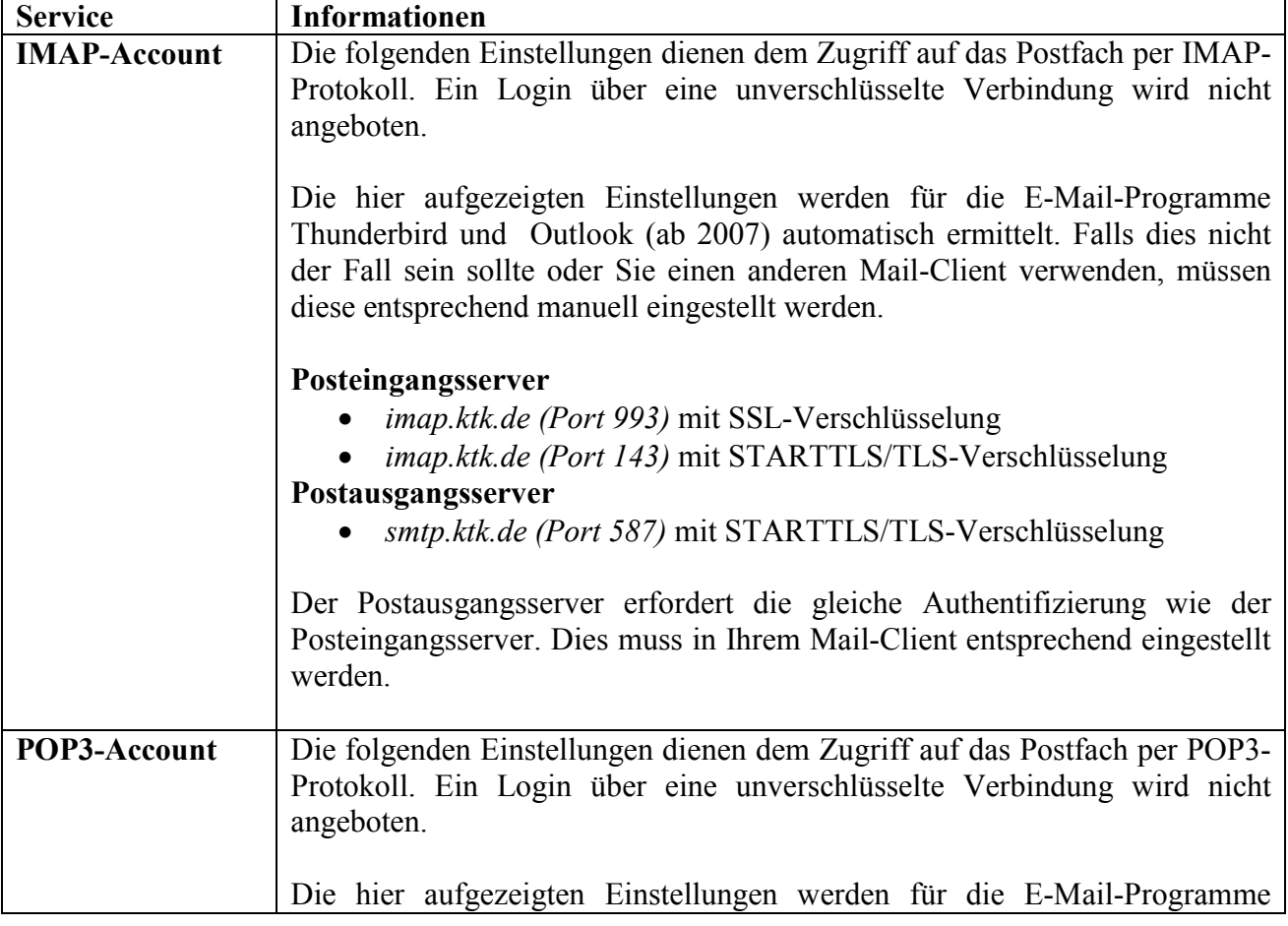

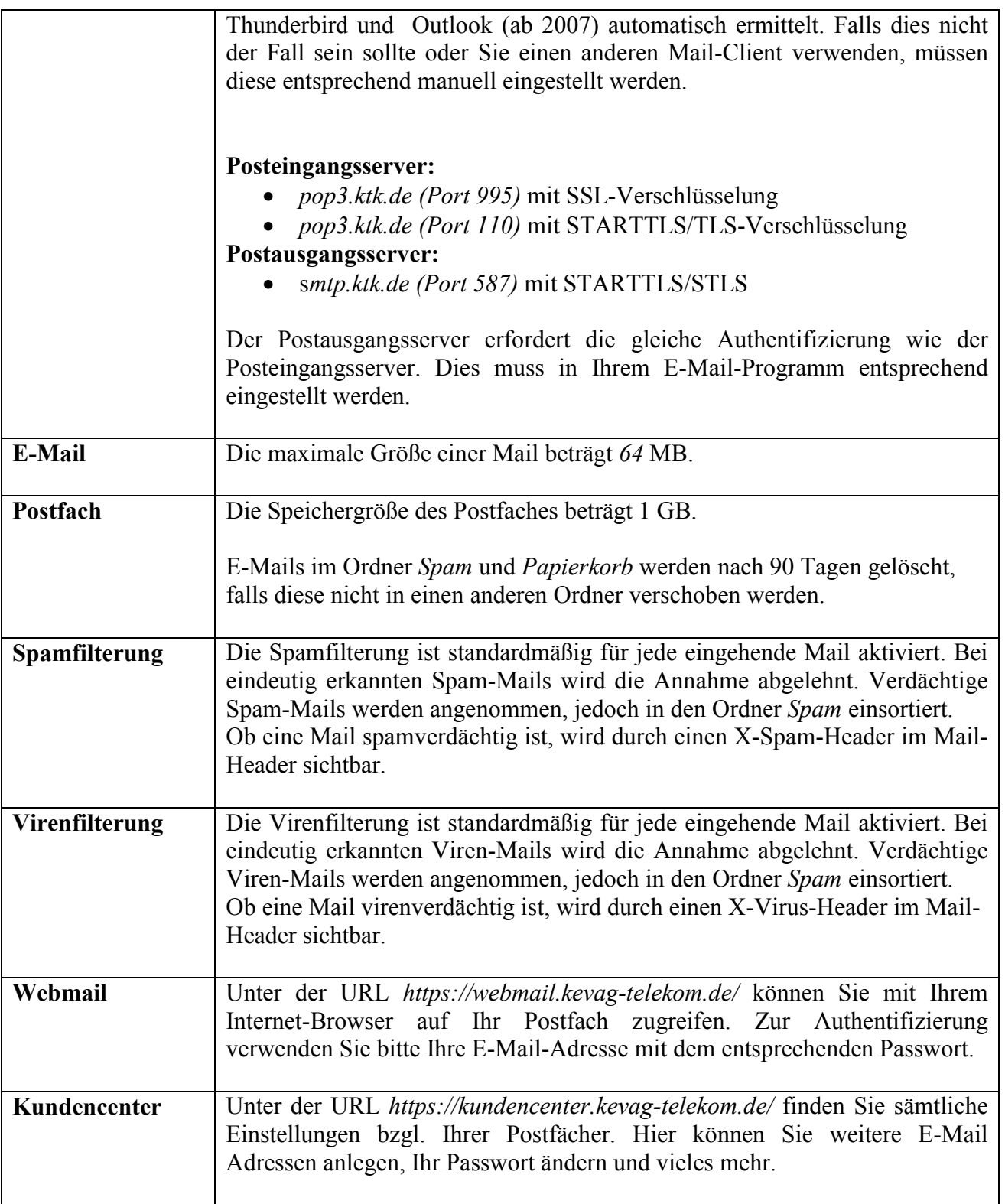